# Pantalla 1: Enunciado Ley de Coulomb

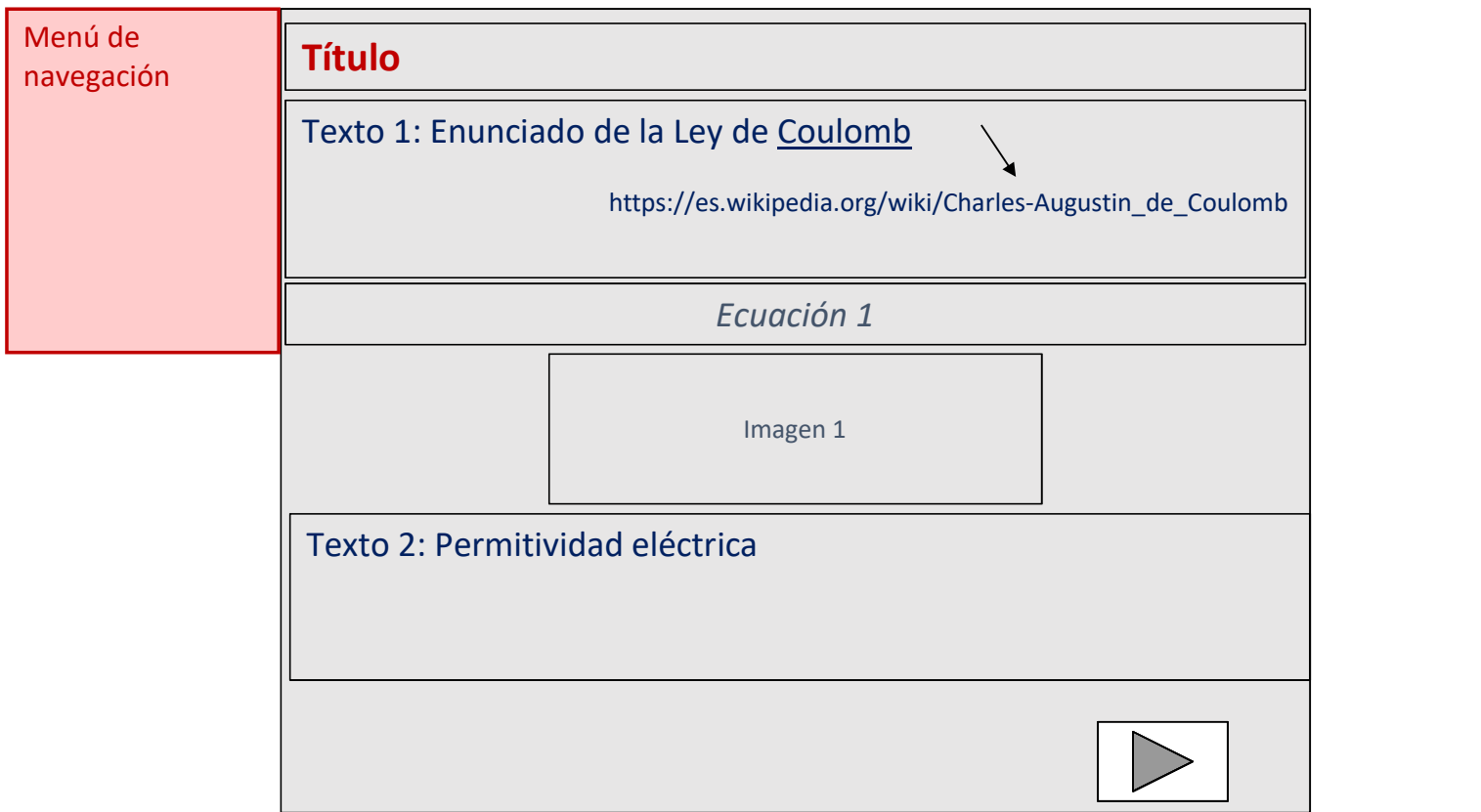

# Pantalla 2: Consecuencias Ley de Coulomb

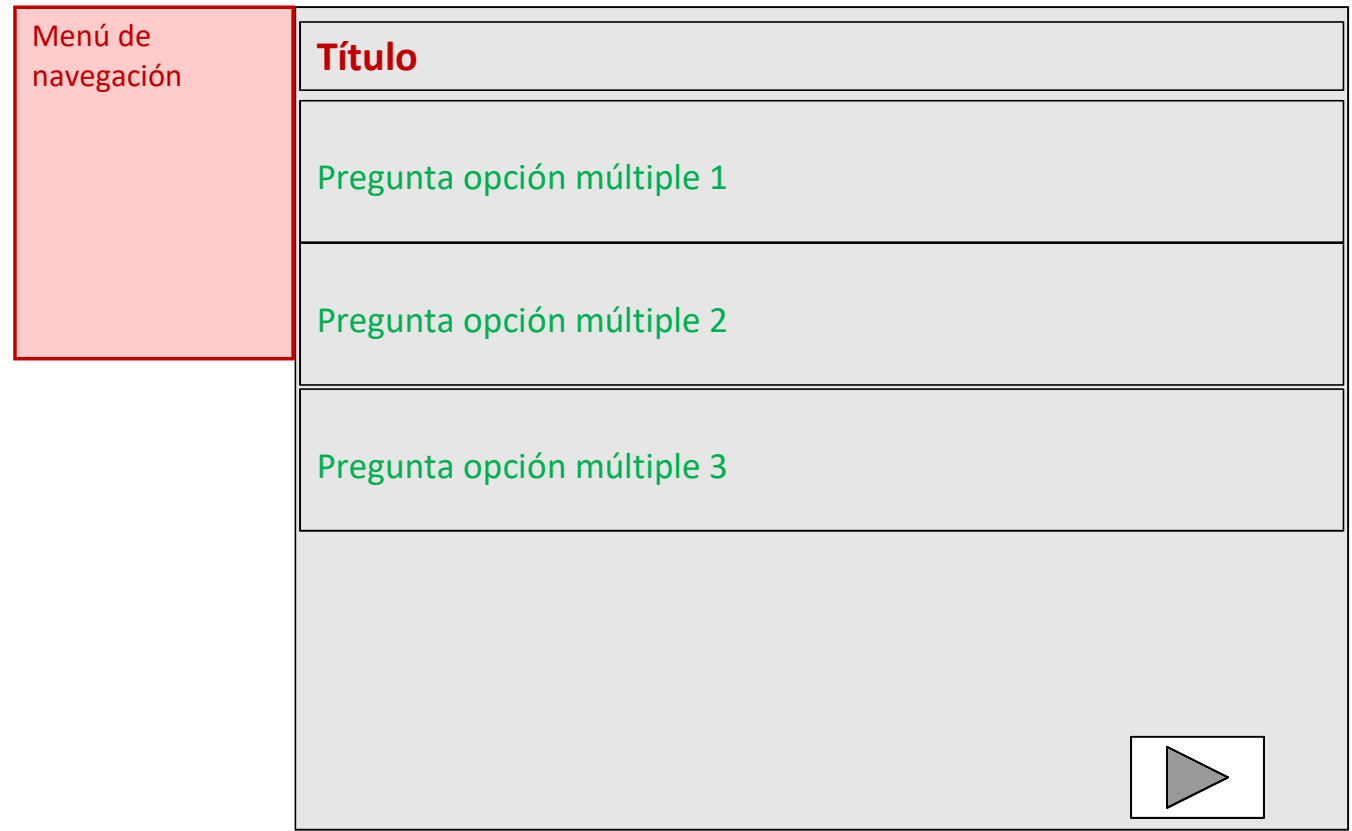

#### Pantalla 3: Cálculo fuerza electrostática

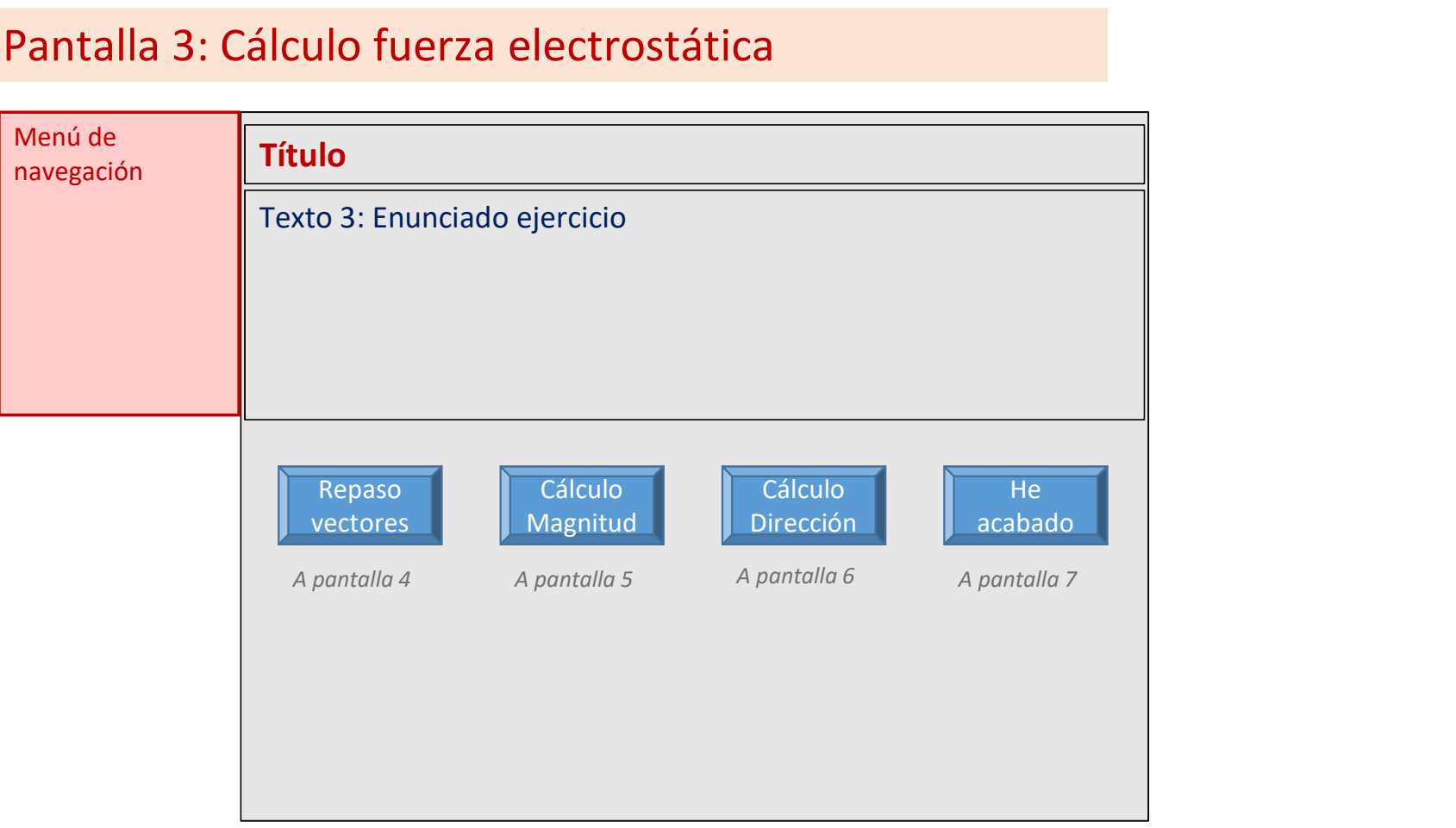

# Pantalla 4: Magnitudes vectoriales.

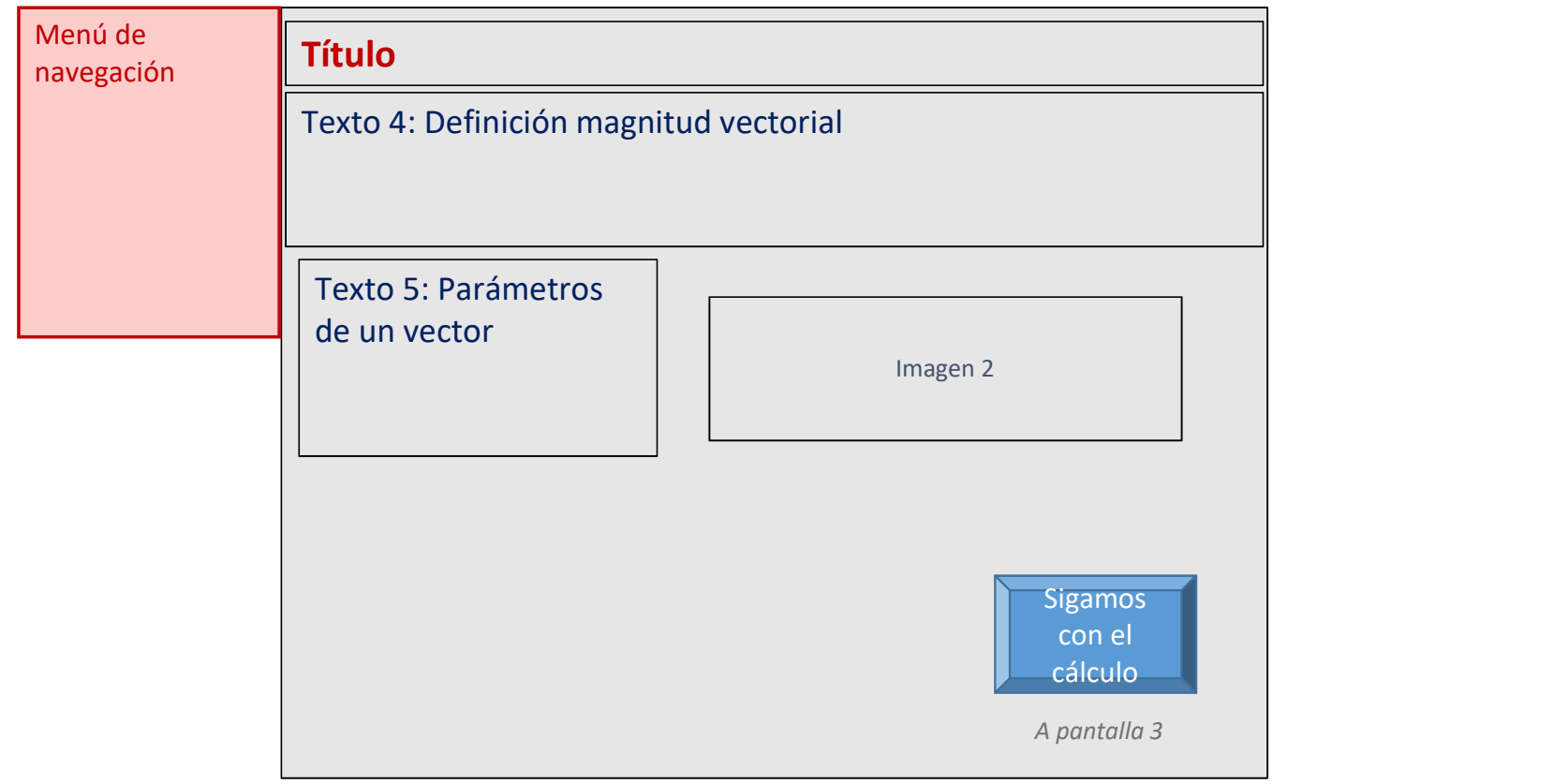

# Pantalla 5: Cálculo magnitud fuerza electrostática.

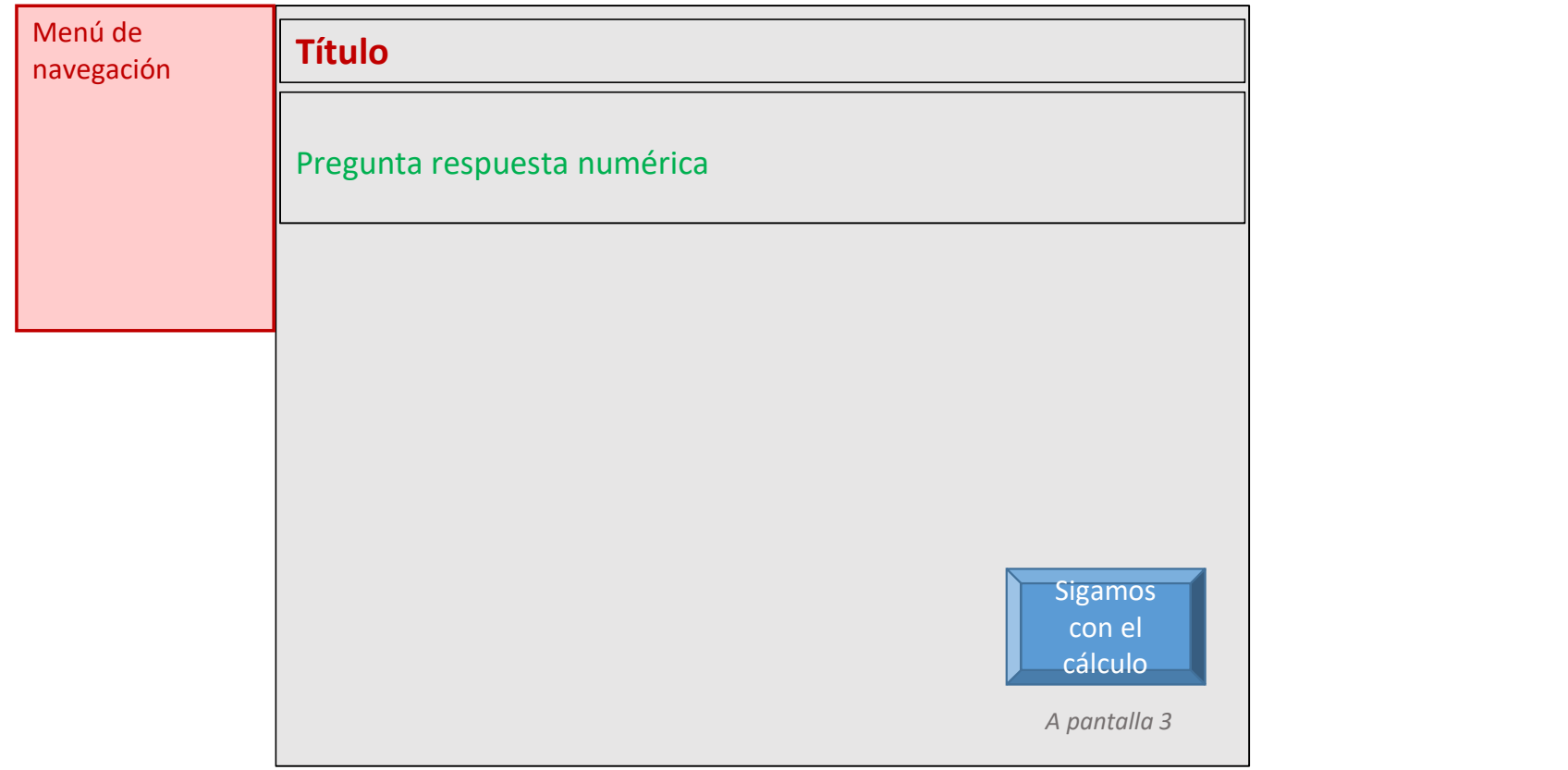

#### Pantalla 6: Cálculo dirección y sentido fuerza electrostática.

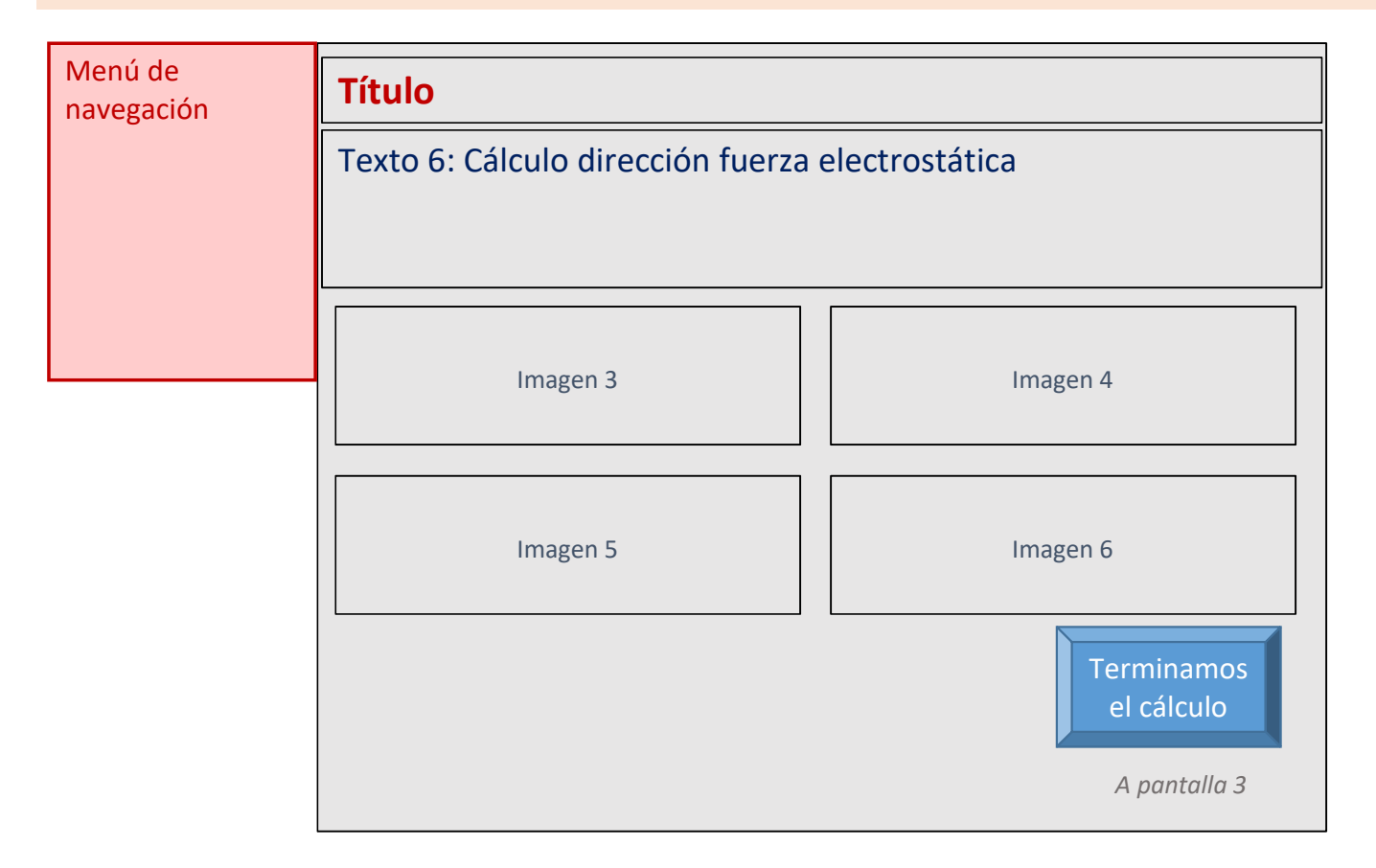

#### Pantalla 7: Conclusiones.

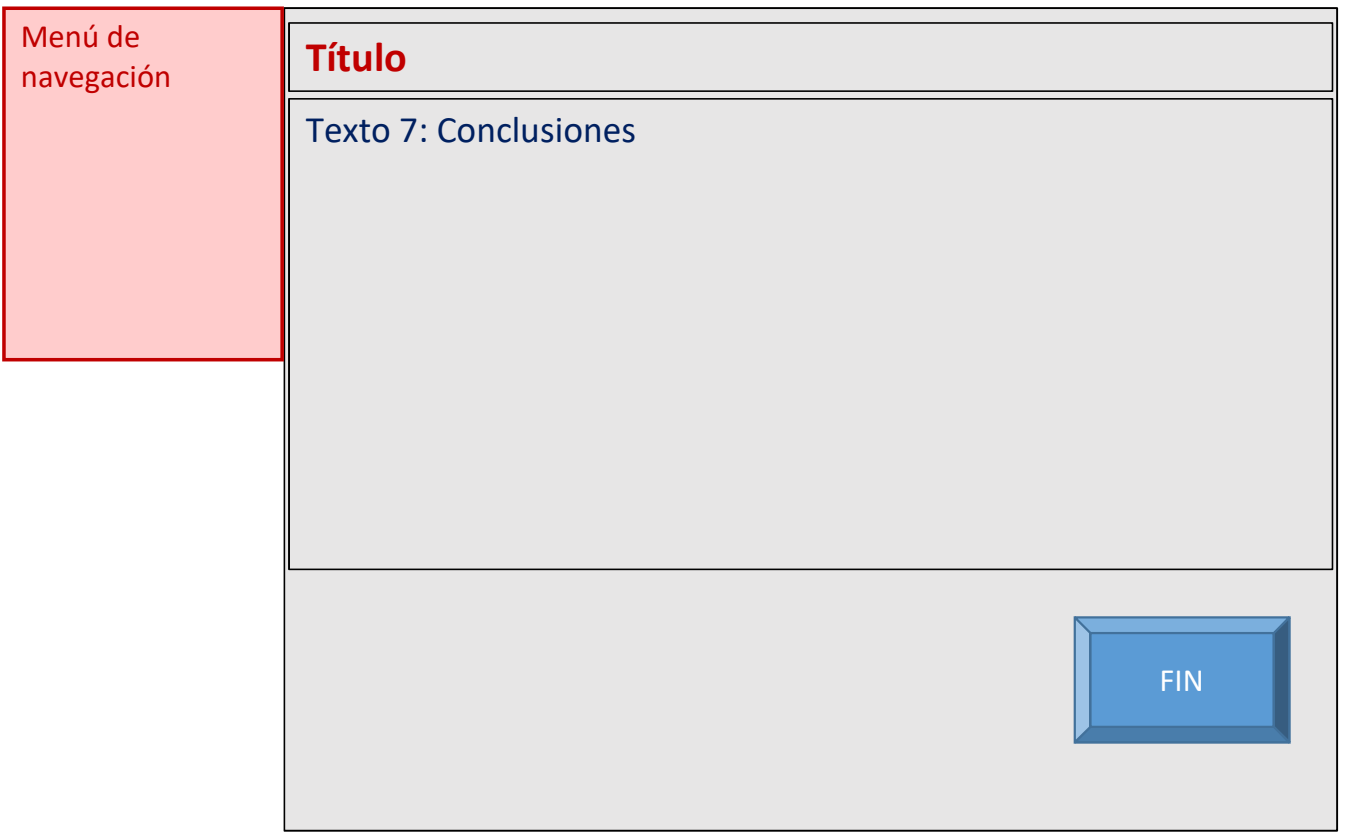

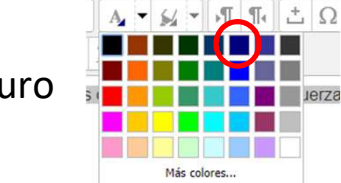

Texto: arial 14. Color azul oscuro

Títulos: arial 18. Subrayado y negrita. Color azul más claro que el anterior

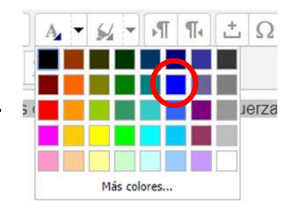